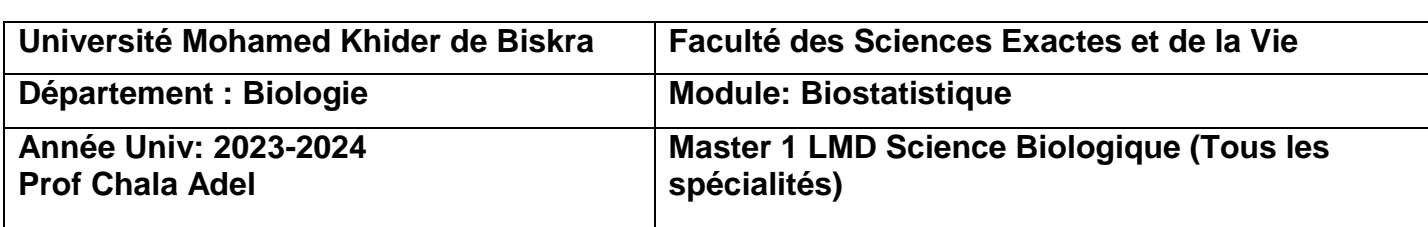

### **Protocole de TP 02 :**

#### **Exécution du test Analyse de la variance**

### **I) (Execution test of Analysis of Variance with one way)**

Pour validé le test de comparaison entre deux échantillons indépendants (test de Student), ou bien test d'ANOVA (plus que trois échantillons indépendants), il faut que les conditions suivantes soient valides :

- a) Une seule variable quantitative mesurée X, et une seule variable qualitative A avec deux modalités (pour test de Student), ou bien une variable qualitative avec plus que trois modalités (pour test d'ANOVA).
- b) La distribution soit gaussienne (suit la loi Normale).
- c) L'échantillon est homogène pour la variance pour la variable quantitative, on ne peut pas trouver des valeurs plus loin que la moyenne, (Il n y a pas des valeurs extrêmes dans la série statistique).
- d) Tous les observations sont prisent au hasard.

On utilise ce type du test lorsqu'on veut faire une comparaison entre plus que trois échantillons.

Pour cela, on peut poser les questions suivantes :

Existe-il une influence du variable qualitative A « nominale ou bien ordinale » (qui s'appelle le Facteur A, avec k modalités) sur la variable quantitative mesuré X ?

D'autre manière, est ce que les k échantillons sont homogènes ou bien non (par rapport à la variable mesurable) ?.

### **I-1**) **Structure du tableau des données**

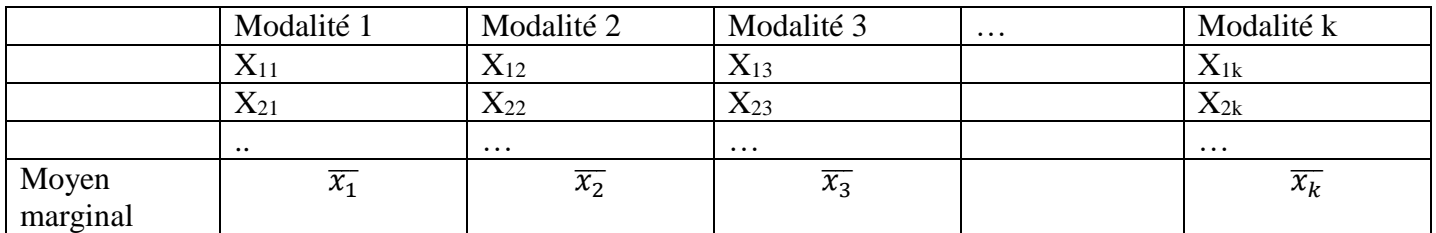

Pour cela on doit ordonner les réponses par les étapes suivantes

### **Etape 1 : Proposition d'hypothèses**

Hypothèse nulle H<sub>0</sub>: (Il y a un homogénéité pour les k échantillons)=(tous les moyennes sont significativement égales)= (Pas une influence du facteur A sur la variable  $X$ )

$$
=(\overline{x_1}=\overline{x_2}=\overline{x_3}=,...=\overline{x_k})
$$

Hypothèse alternative H<sub>1</sub>: (Il n'y a pas homogénéité sur les k échantillons)=(tous les moyennes sont significativement différentes)=(Il y a une influence du facteur A sur la variable mesuré X).

## **Etape 2 : Les calculs (tableau d'ANOVA)**

1

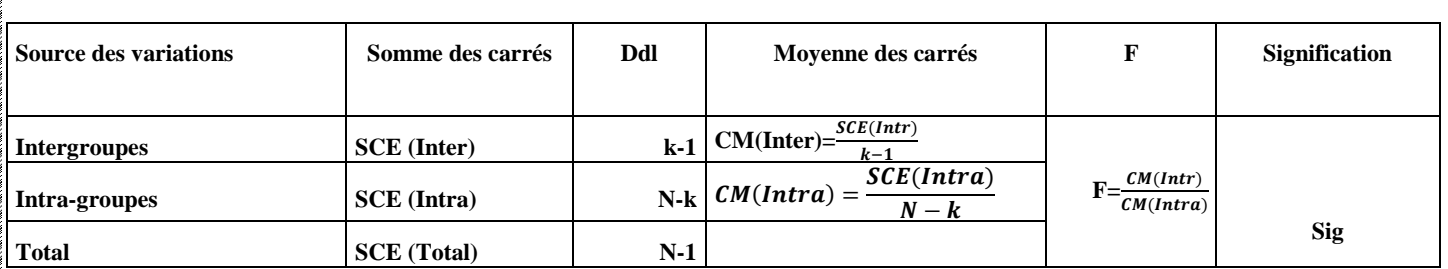

#### **Etape 3 : Conclusion (la décision)**

Pour la décision, on utilise souvent la règle suivante

Si Signification inférieure à  $\alpha\%$ . Alors on rejette H0.

Si Signification supérieure à  $\alpha\%$ . Alors on accepte H0.

### **I-2**) **Exemple:**

Pour mettre en évidence l'effet éventuel de l'absorption d'un médicament sur le rythme cardiaque, on forme trois groupes, par tirage au sort parmi les malades traités par ce médicament:

Au premier groupe, on n'administre pas le médicament, mais reste un placebo. Au deuxième et troisième groupe on administre le médicament avec différentes dosage.

Les données relatives pour cette expérience sont

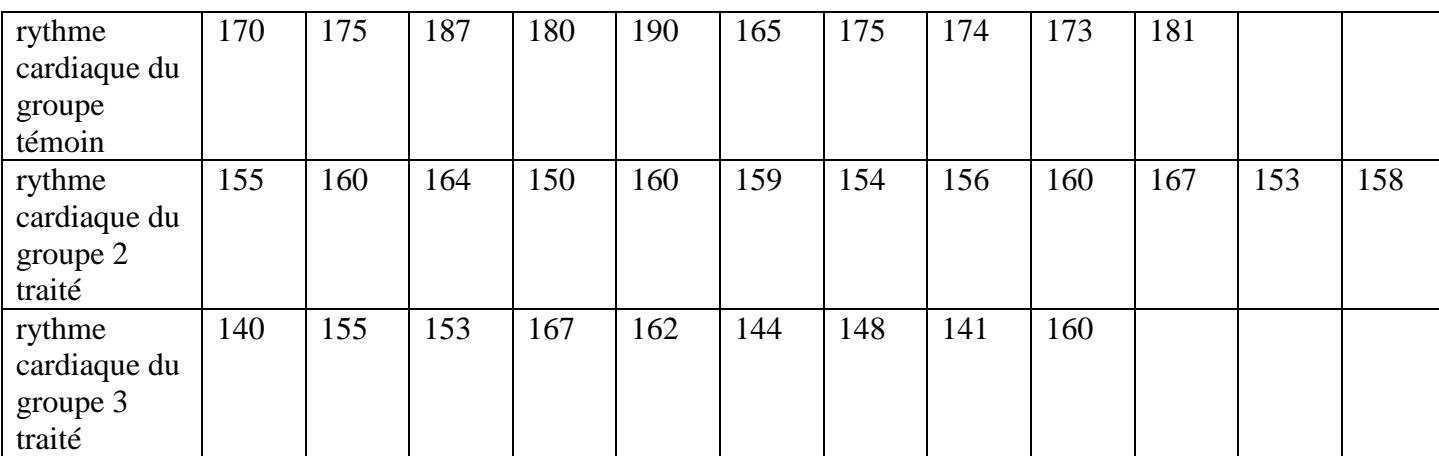

- 1) Déterminer l'objectif pour cette expérience.
- 2) Déterminer la variable qualitative qui exprime les échantillons (Facteur A), et la variable quantitative a mesuré X.
- 3) Déterminer l'hypothèse nulle et alternative pour le test d'ANOVA à un facteur.
- 4) Avec un risque de signification de 4%, que peut-on dire sur l'effet du facteur A sur la variable X?

### **I-3**) **Reponse**

- **1)** Notre objectif est de savoir l'existence d'effet éventuel de l'absorption d'un médicament (type de traitement) sur le rythme cardiaque (la variable X), et de plus pour déterminer les groupes qui sont homogènes, ainsi que d'établir qu'elle est la meilleur traitement parmi ses trois types.
- **2)** Facteur A « variable qualitative » : Méthode de traitement, dont ses modalités sont groupe témoin, méthode 2 de traitement, méthode 3 de traitement.

La variable quantitative mesuré X c'est Rythme cardiaque.

3) Hypothèse nulle H<sub>0</sub>: (Il y a homogénéité sur les 3 méthodes de traitement), (tous les moyennes sont significativement égaux), (Il n'a pas une influence du facteur « méthodes de traitement » sur la variable « rythme cardiaque »),  $(\overline{x_1} = \overline{x_2} = \overline{x_3})$ .

Hypothèse alternative H<sub>1</sub>: (Il n'y a pas homogénéité sur les 3 méthodes de traitement), (tous les moyennes sont significativement différentes), (Il n une influence du facteur « méthode de

traitement » sur la variable « rythme cardiaque »). Pour vérifier les propositions d'hypothèses, tout d'abord il faut saisir ces données dans SPSS.

Nous suivons les étapes suivantes :

#### **I-3-1**) **Saisie des données**

- a) Il faut définir dans la barre en bas « Affichage des variables » : les variables (qualitative et quantitative) suivantes : observations, Rythme cardiaque, et les Types de traitement (Groupes pour k=3).
- b) Il faut faire attention sur le 'Type' de la variable qualitative.

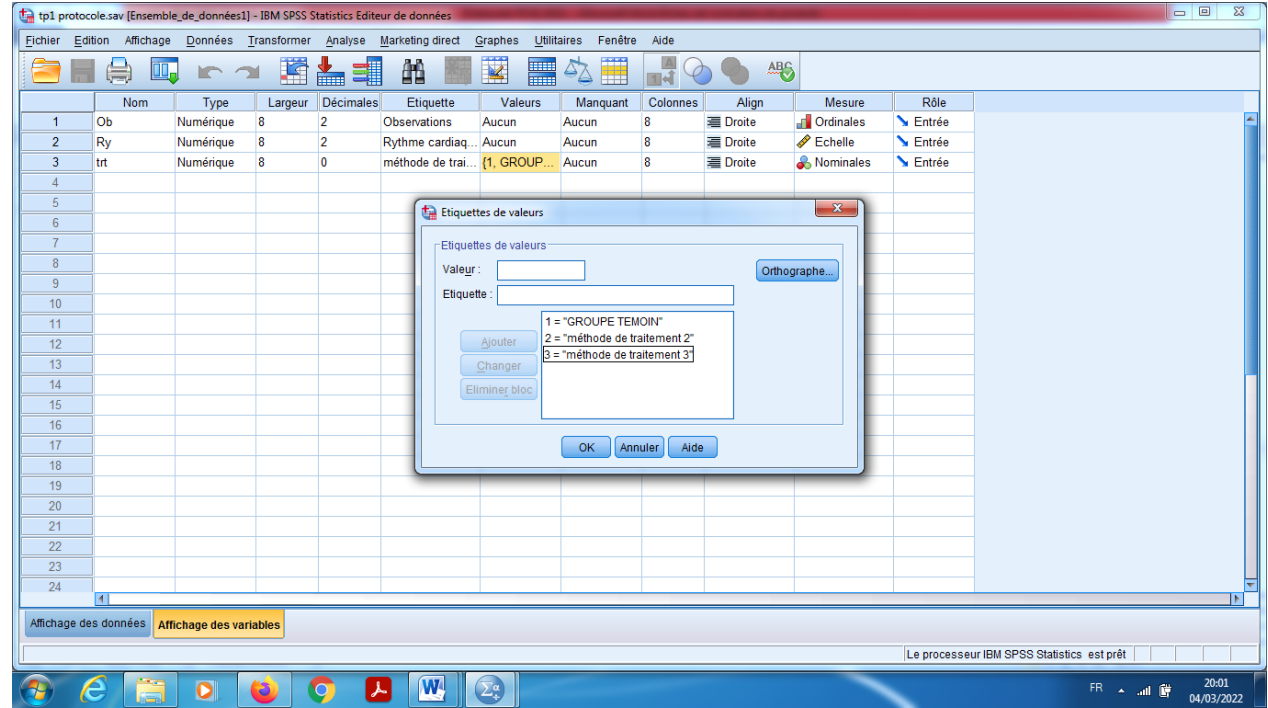

- c) On choisit les modalités pour la variable qualitative qui représente les échantillons (type de traitement) dans « valeurs », on peut prendre comme un exemple (la valeur 1 pour groupe témoin, et la valeur 2 pour la méthode de traitement 2, et 3 pour la méthode de traitement 3.
- d) On introduit les données dans la barre « Affichage des données ».

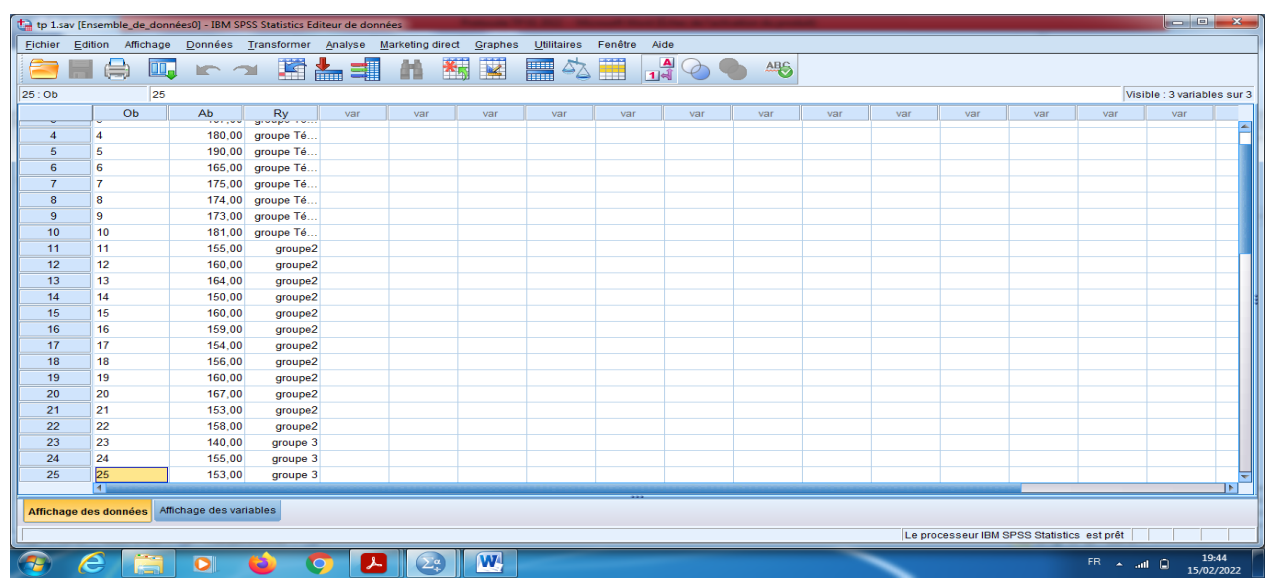

e) En cliquant sur le bouton « Etiquettes des valeurs » pour visualiser le codage des échantillons.

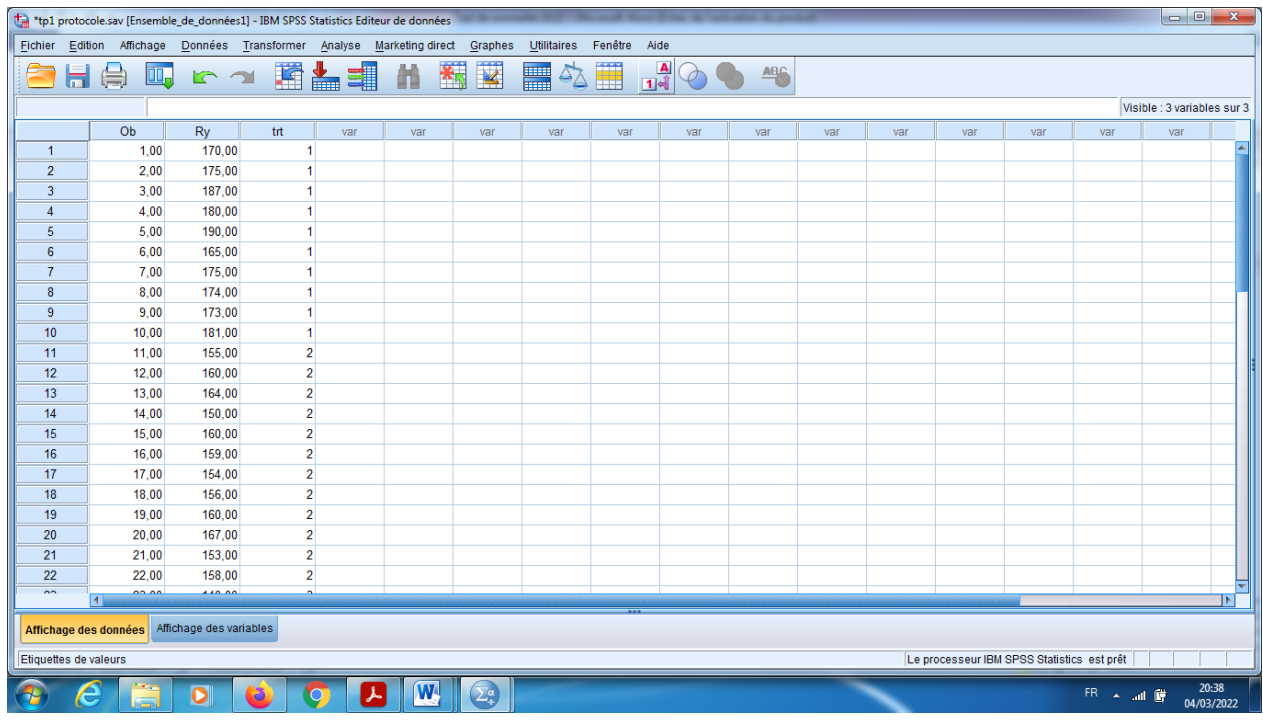

f) Allez chez Analyse, puis comparer les moyennes, puis ANOVA à 1 facteur.

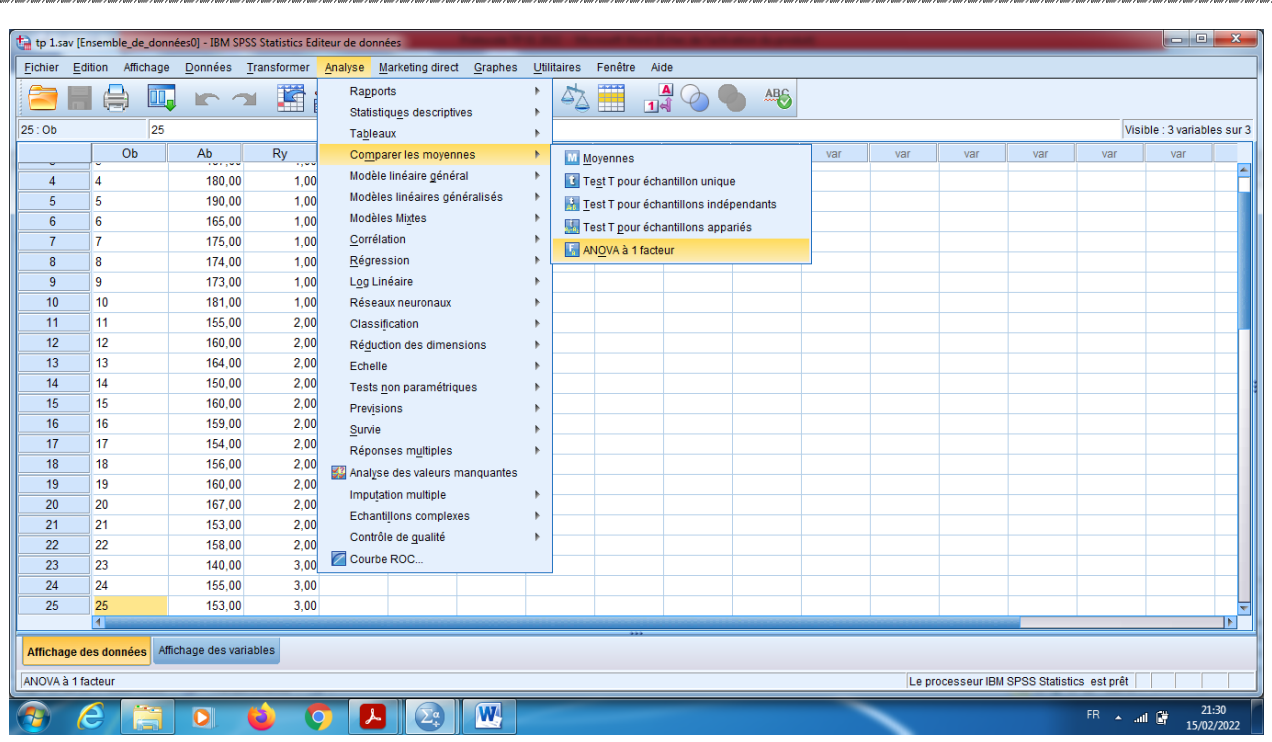

- g) On pose la variable X dans le choix « liste des variables dépendantes », et dans le « critères » on pose la variable qui indique le facteur A.
- h) Dans (Post Hoc), on choisit pour hypothèse de variance égales (LSD et Tukey), aussi on prend pour le niveau de signification 4%.

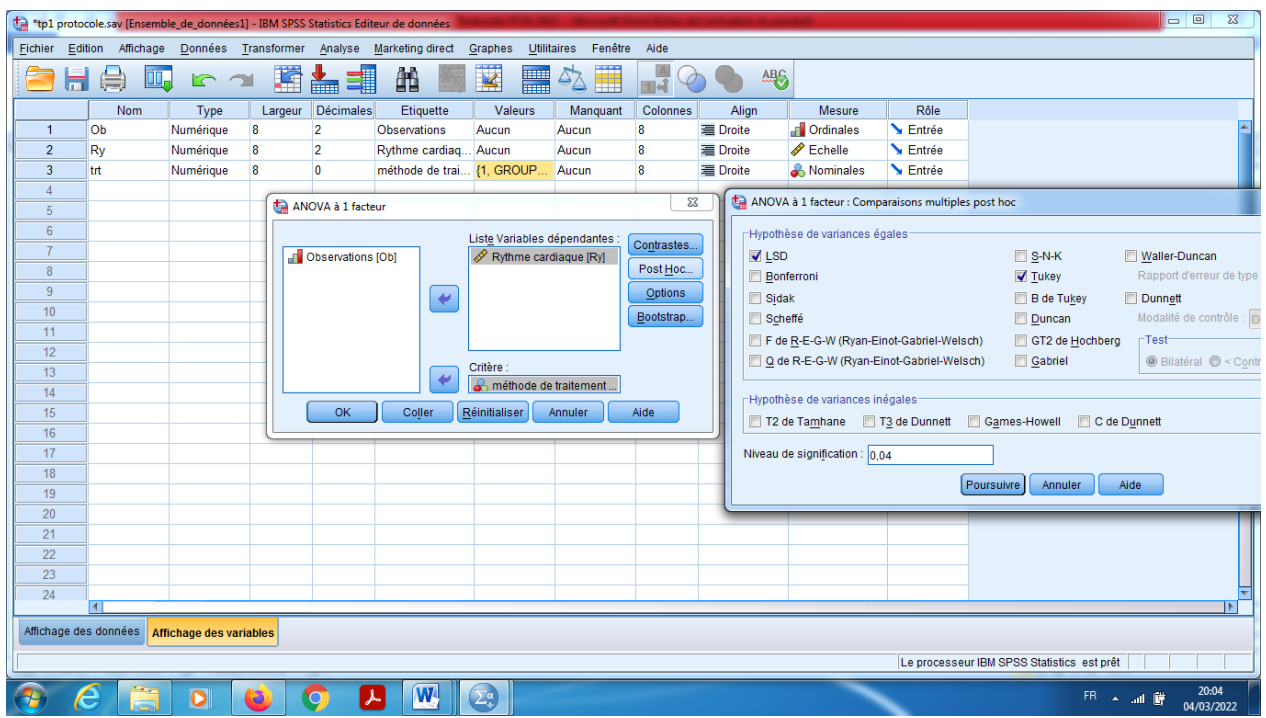

i) Dans le choix « option », on coche sur le caractères, test d'homogéniét de variance, et Diagramme des moyennes (qui nous permet d'établir la meilleur traitement parmi les trois essais).

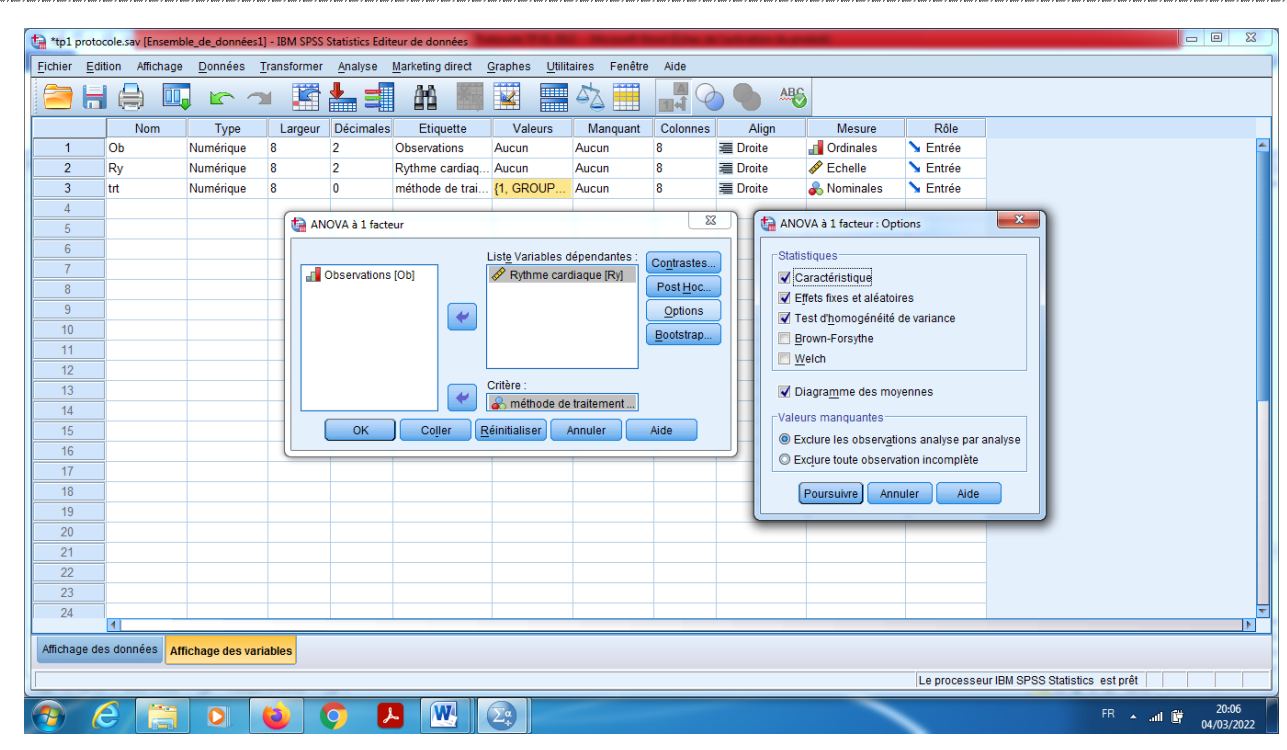

En fin OK.

## **I-3-2**) **Interprétation des résultats**

On remarque bien ici que ( $\overline{x_1}$  = 177), ( $\overline{x_2}$  = 185) et ( $\overline{x_3}$  = 152,222). Alors les trois moyennes sont différentes, mais le problème qui se pose c'est que : cette différent est-elle significative ou bien non (sous  $H<sub>0</sub>$ )?

Pour test d'homogénéite de la variance, c'est le test de Levene, on remarque que Sig=0,054>0,04 alors on accepte l'hypothèse de l'homogénéite de la variance.

Tableau d'ANOVA qui nous permet d'établir s'il existe un effet du facteur A sur la variable X, ou bien non. On remarque pour cela que  $(Sig=0,000<0,04)$ , alors on rejette H<sub>0</sub>, et on accepte de H<sub>1</sub>, c'est-à-dire il y a influence du facteur type de traitement sur la variable rythme cardiaque, alors les trois méthodes ne sont pas homogènes (la différence est significative).

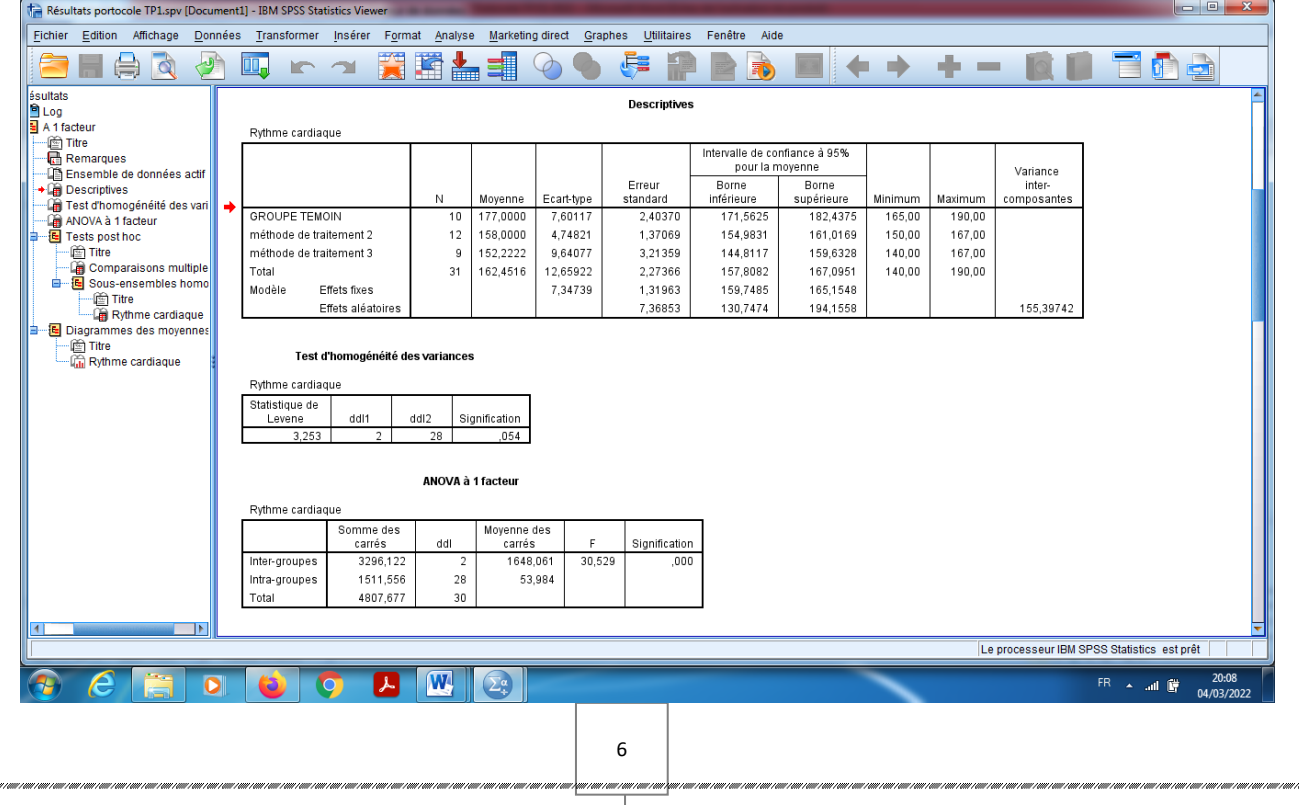

Alors on cherche les groupes qui sont homogènes deux à deux, on effectuer le test de LSD ou bien test de Tukey.

On remarque que les groupes 3 et 2 sont homogènes.

En effet : On compare entre (groupe 2 et groupe 3), on remarque que Sig=0,194>0,04. Alors on accepte

l'hypothèse H0 : (méthode 2 et Méthode 3 sont homogène).

De même pour la comparaison entre groupe 3 et groupe 2.

Par contre si on compare entre groupe 1 et 2, on trouve que Sig=0,00<0,04. On accepte H1 : (méthode 1 et Méthode 2 sont significativement différentes). Alors les deux groupes ne sont pas homogènes.

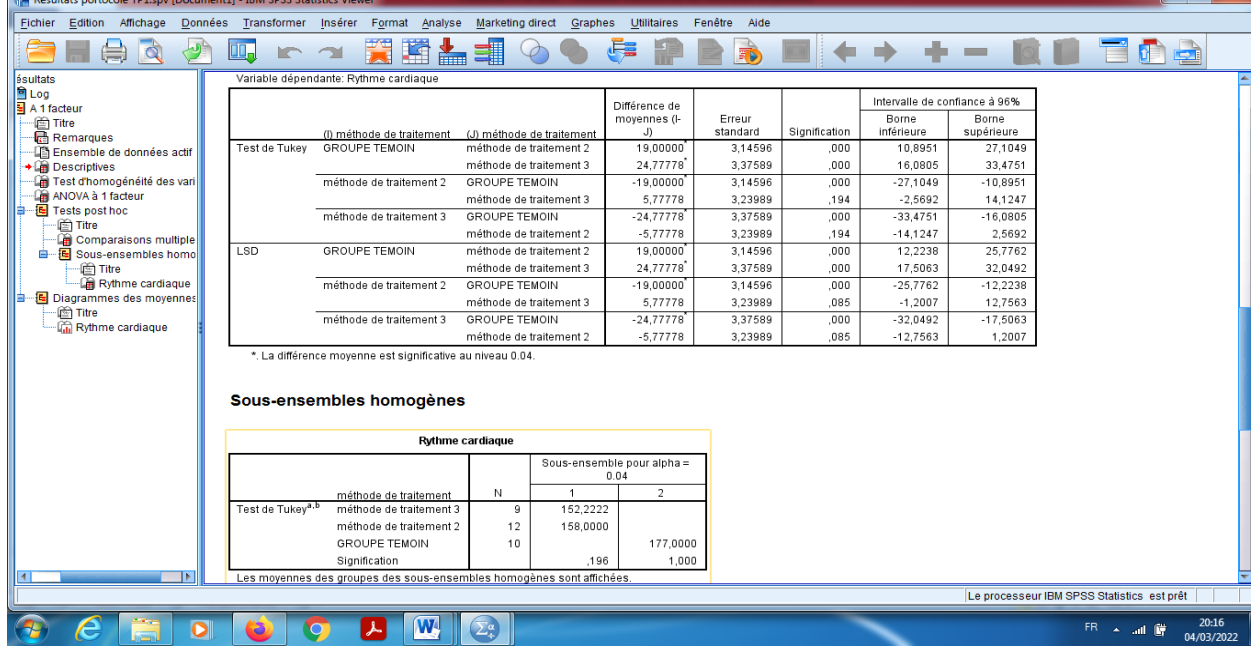

Finalement pour établir qu'elle est la meilleur méthode :

En utilisant la table « sous ensembles homogènes » : c'est le groupe témoin, et puis le groupe 2 et puis groupe 3. Alors le groupe témoin est plus efficace par rapport à taux d'absorption, et le plus faible par rapport au taux d'absorption c'est le groupe 3.

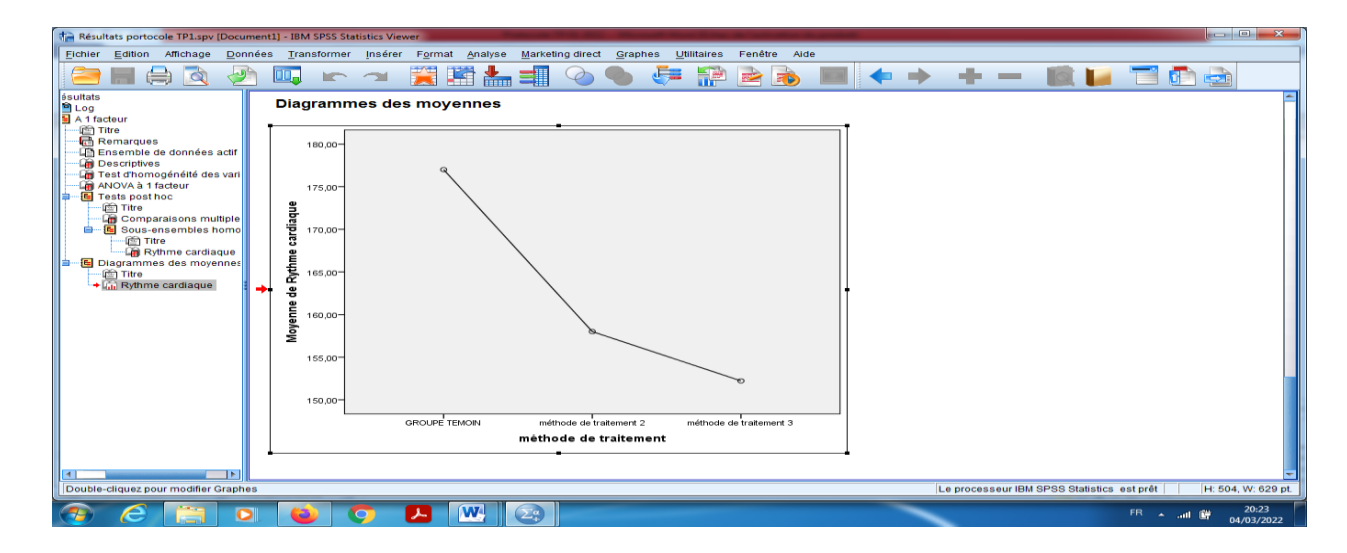

## **II) Exécution du test ANOVA à deux facteurs**

# **(Execution test of Analysis of Variance with two ways)**

Pour validé le test d'ANOVA à deux facteurs, il faut que les conditions suivantes soient valides :

- A) Une seule variable quantitative mesurée X, et deux variables qualitatives : A avec k modalités et B avec l modalités.
- B) La distribution soit gaussienne (suit la loi Normale).
- C) L'échantillon est homogène pour la variance pour la variable quantitative, on ne peut pas trouver des valeurs plus loin que la moyenne, (Il n y a pas des valeurs extrêmes dans la série statistique).

## **Point de vue**

Il faut comprendre que la **réponse** d'une question posée s'appelle une variable.

Les réponses qui terminent par une unité des mesures, est appelle une variable quantitative mesurable.

Les réponses qui terminent par des lettres (codes), est appelle une variable qualitative.

Dans ANOVA à deux facteurs, on a deux variables qualitatives, et une seule variable quantitative.

On peut poser les questions suivantes :

Existe-il une influence de deux variables qualitatives « nominale ou bien ordinale » (qui s'appelle aussi le Facteur A et B, avec nombre k et l des modalités respectivement) sur la variable quantitative mesuré X ?

D'autre manière : est ce que les k échantillons sont homogènes ou bien non (par rapport la variable mesurable).

Est-ce que les l échantillons sont homogènes ou bien non (par rapport la variable mesurable).

## **II-1) Tableau des données.**

Voici la table des données, avec les moyennes marginales pour les lignes et pour les colonnes, ainsi que la moyenne totale.

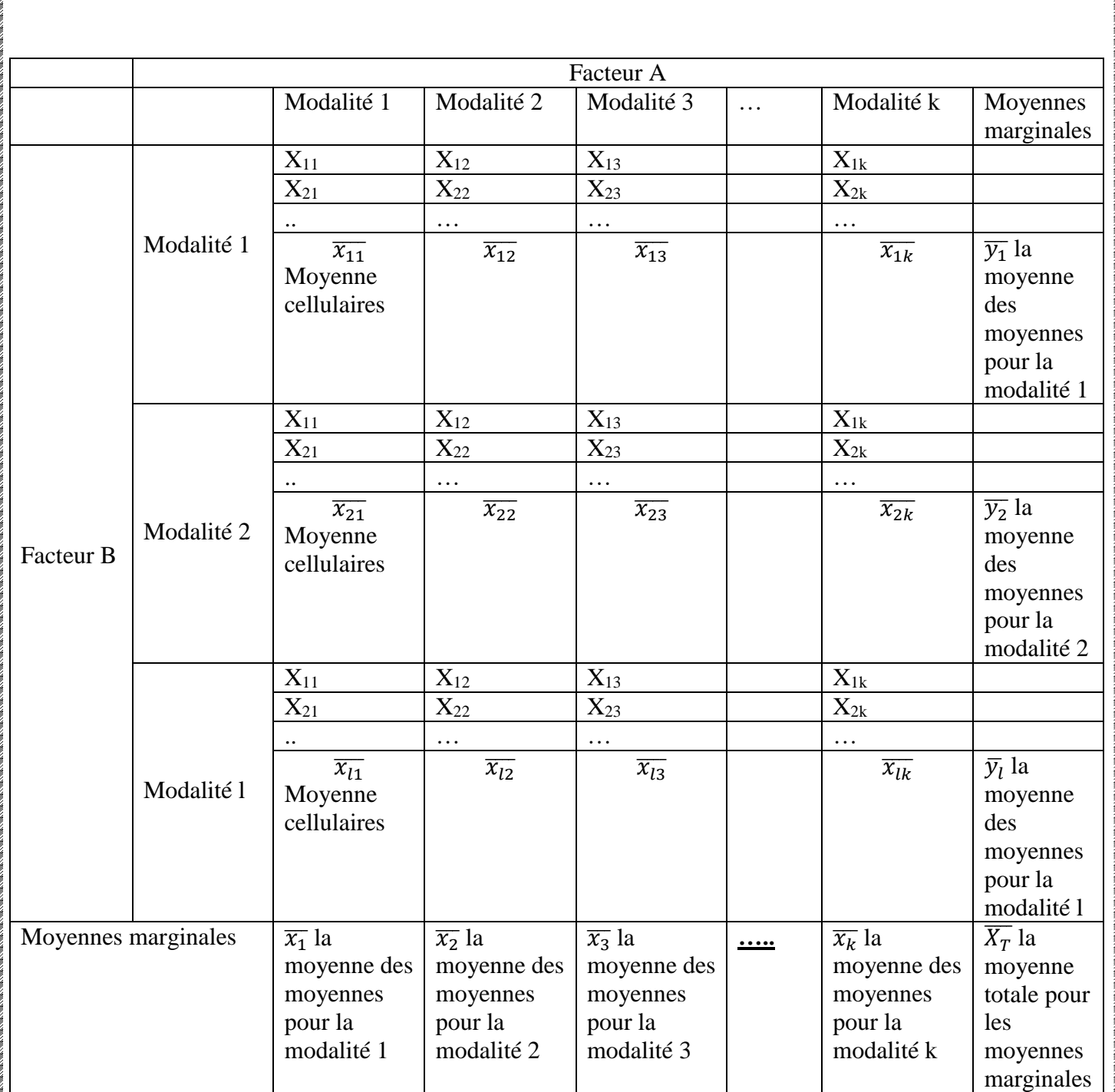

Pour cela on doit ordonner les réponses par les étapes suivantes

### **Etape 1 : Proposition d'hypothèses**

Pour le facteur A Les colonnes :

Hypothèse nulle H<sub>0</sub>: (Il existe homogénéité sur les k échantillons)=(tous les moyennes marginales sont significativement égales), (Il n'a pas une influence du facteur A sur la variable X).

$$
(\overline{x_1} = \overline{x_2} = \overline{x_3} =, \ldots, \overline{x_k})
$$

Hypothèse alternative H1: (Il n'y a pas homogénéité sur les k échantillons)=(tous les moyennes sont significativement différentes)=(Il y a une influence du facteur A sur la variable mesuré X).

Pour le facteur B Les lignes :

Hypothèse nulle  $H_0$ : (Il existe homogénéité sur les l échantillons)=(tous les moyennes marginales sont significativement égales), (Il n'a pas une influence du facteur B sur la variable X).

## $(\overline{y_1} = \overline{y_2} = \overline{y_3} =, ... \overline{y_l})$

Hypothèse alternative H1: (Il n'y a pas homogénéité sur les k échantillons)=(tous les moyennes sont significativement différentes)=(Il y a une influence du facteur B sur la variable mesuré X).

Pour le facteur d'interaction entre A et B :

Hypothèse nulle H<sub>0</sub>: (Il n'existe pas effet d'interaction entre A et B)= (la différence entre les moyennes cellulaires n'est pas significative)

Hypothèse alternative H1: (Il existe effet d'interaction entre A et B)= (la différence entre les moyennes cellulaires est significative)

## **Etape 2 : Les calculs (tableau d'ANOVA)**

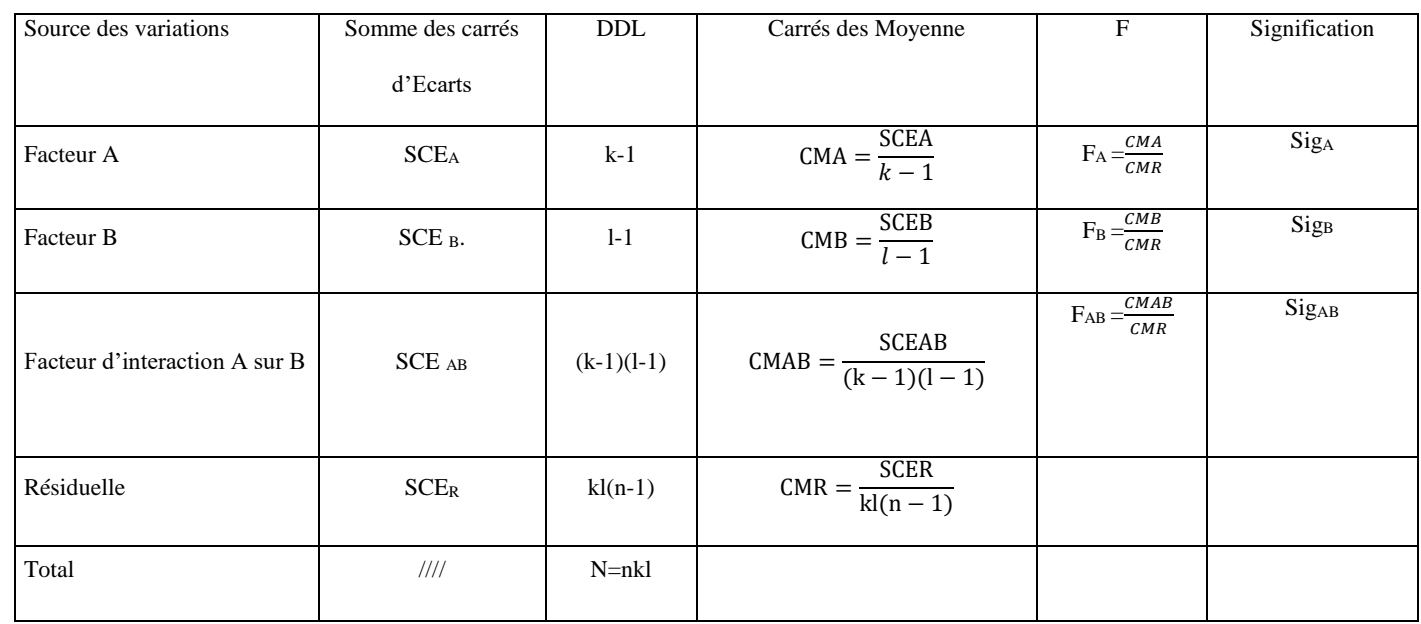

## **Etape 3 : Conclusion (la décision)**

Pour la décision, on utilise souvent la règle suivante :

Si Signification inférieure à  $\alpha$ %. Alors on rejette H0.

Si Signification supérieure à  $\alpha$ %. Alors on accepte H0.

## **Exemple:**

Dans le cadre d'une expérience sur la durée de vie des bactéries, le but est de déterminer la durée de vie en fonction du type solution Hydro-Alcoolique. Comme on sait que les bactéries ont une durée de vie qui dépend de la température d'utilisation et aussi avec le type de solution Hydro-Alcoolique qu'il été creusé sur la surface, un plan à deux facteurs ( type de solution et température d'utilisation) a été fait. Les résultats dans le tableau suivant

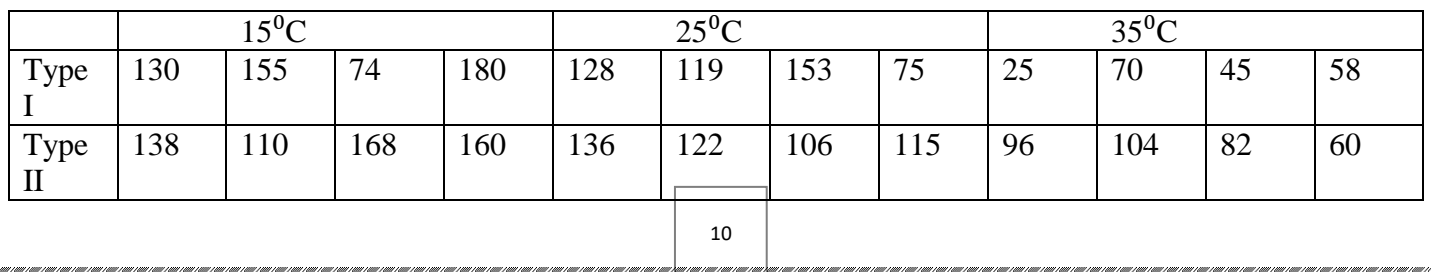

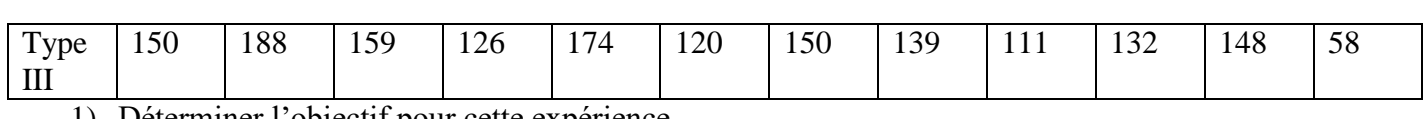

- 1) Déterminer l'objectif pour cette expérience.
- 2) Déterminer la variable qualitative qui exprime les échantillons (Facteur A et B), et la variable quantitative a mesuré X.
- 3) Déterminer l'hypothèse nulle et alternative pour le test d'ANOVA à deux facteurs.
- 4) Avec un risque de signification de 5%, que peut-on dire sur l'influence du facteur A et B sur la variable X?

Il est nécéssaire de réécrire le tableau des données sous la forme suivante, pour simplifier la saisie des données sous SPSS.

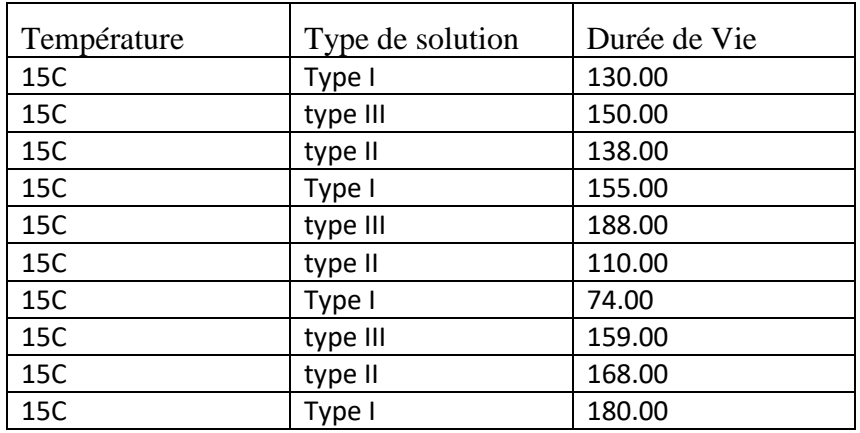

#### **Reponse**

- **1)** Notre objectif est de savoir l'existence d'effet éventuel de la température sur la durée de vie des bactéries (la variable X), et de plus de savoir l'existence d'effet éventuel de type de solution sur la durée de vie des bactéries (la variable X), et d'établir l'effet d'interaction des deux facteurs sur les données mesurables, et de plus pour déterminer les groupes qui sont homogènes, ainsi que d'établir qu'elle est la meilleur modalité pour chaque facteur.
- **2)** Facteur A « variable qualitative » : Température, dont les modalités sont groupés (15°C, 25°C, et 35°C), et Facteur B « variable qualitative » : Type de solution, dont les modalités sont groupés (Type

I, Type II, et Type III). La variable quantitative mesurée X c'est la durée de vie. Pour vérifier les propositions d'hypothèses (voir la partie du cours), tout d'abord il faut saisir ces données dans SPSS.

#### **II-2) Saisit des données** :

a) Il faut définir dans la barre en bas « Affichage des variables » : les variables (qualitative et deux quantitative) suivantes : Température, Type de solution et la durée de vie.

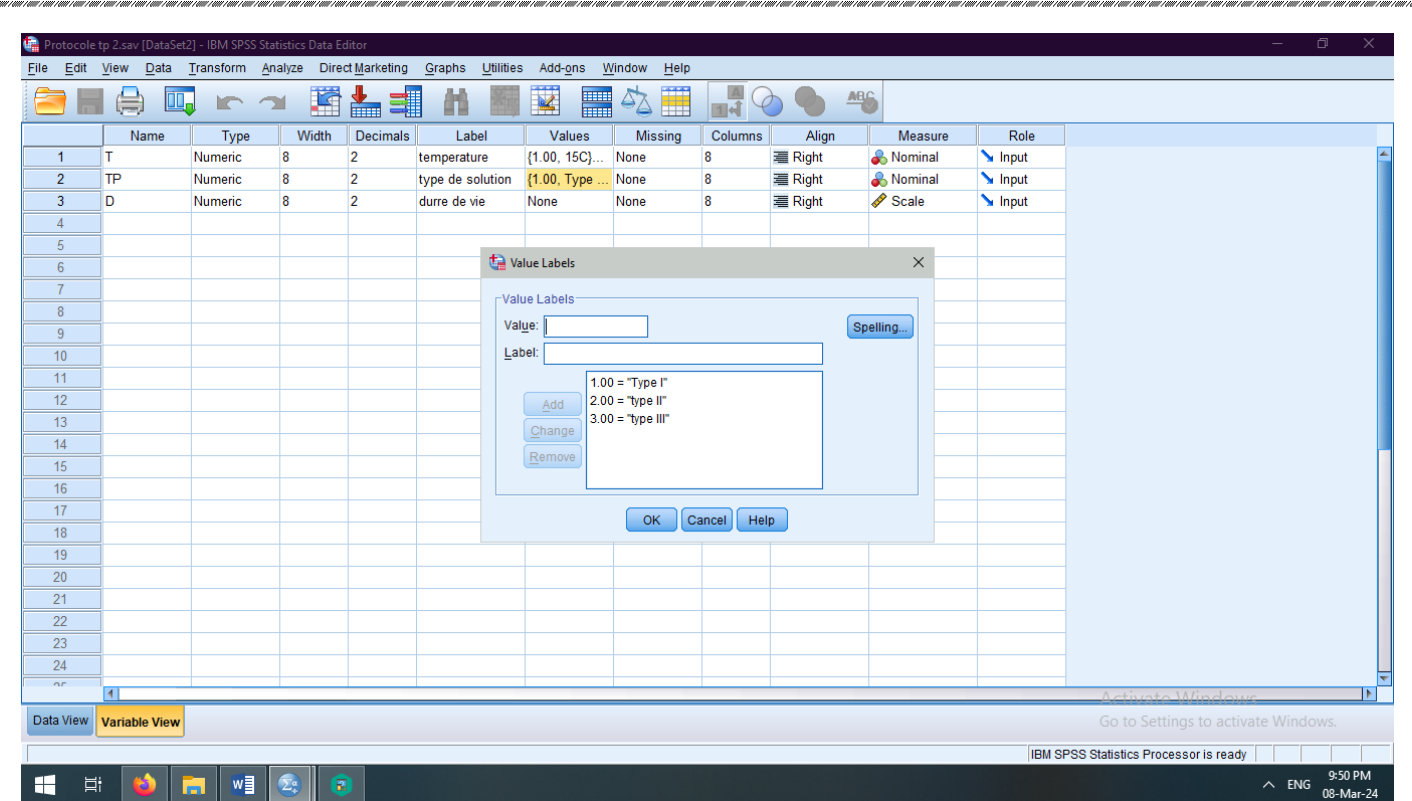

- b) On choisit les modalités pour la variable qualitative qui représente les échantillons de la variable (température) dans « valeurs », on peut prendre comme un exemple (la valeur 1 pour 15°C, et la valeur 2 pour 25°C, et 3 pour 35°C, aussi avec une manière analogue pour la variable type de solution.
- c) On introduit les données dans la barre « Affichage des données ».

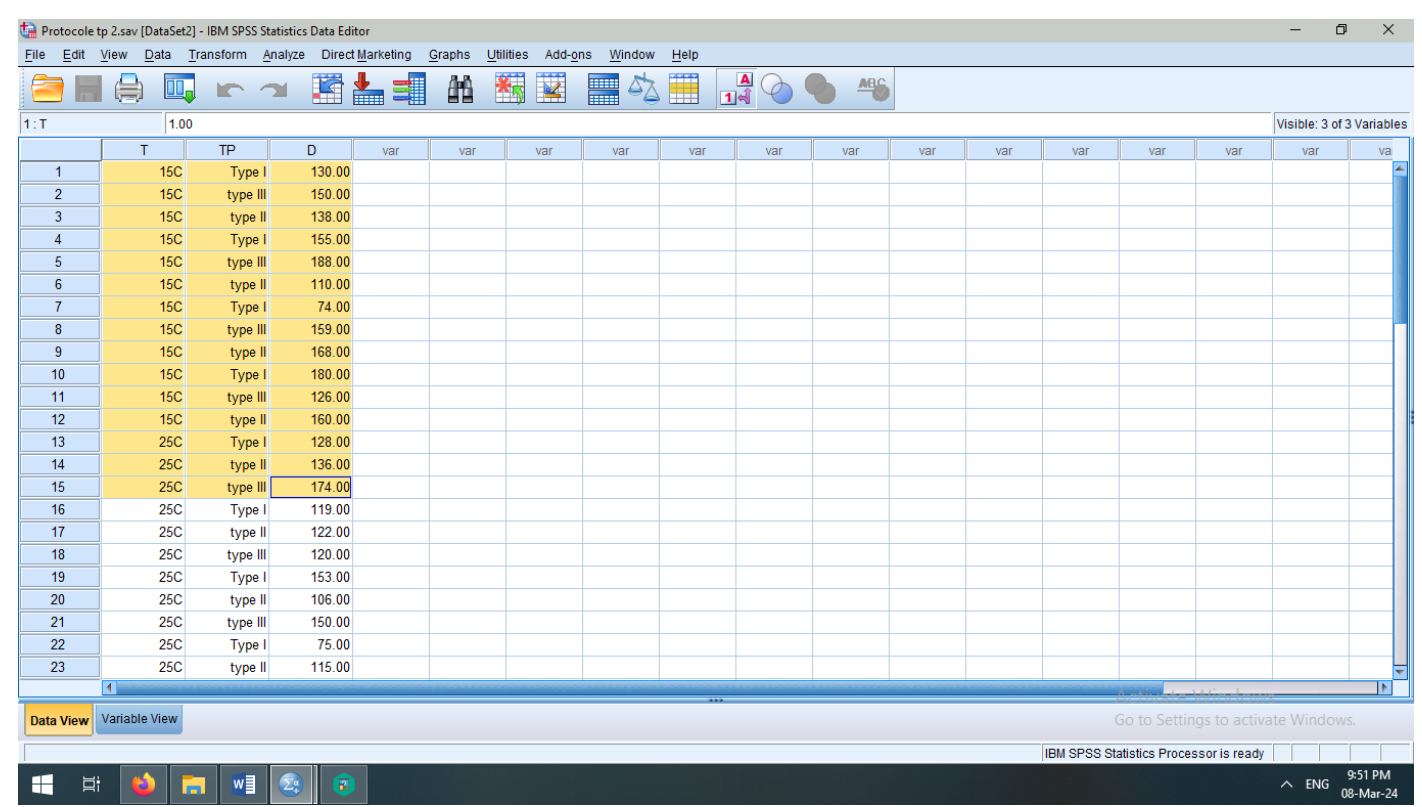

d) En cliquant sur le bouton « Etiquettes des valeurs » pour visualiser le codage des échantillons.

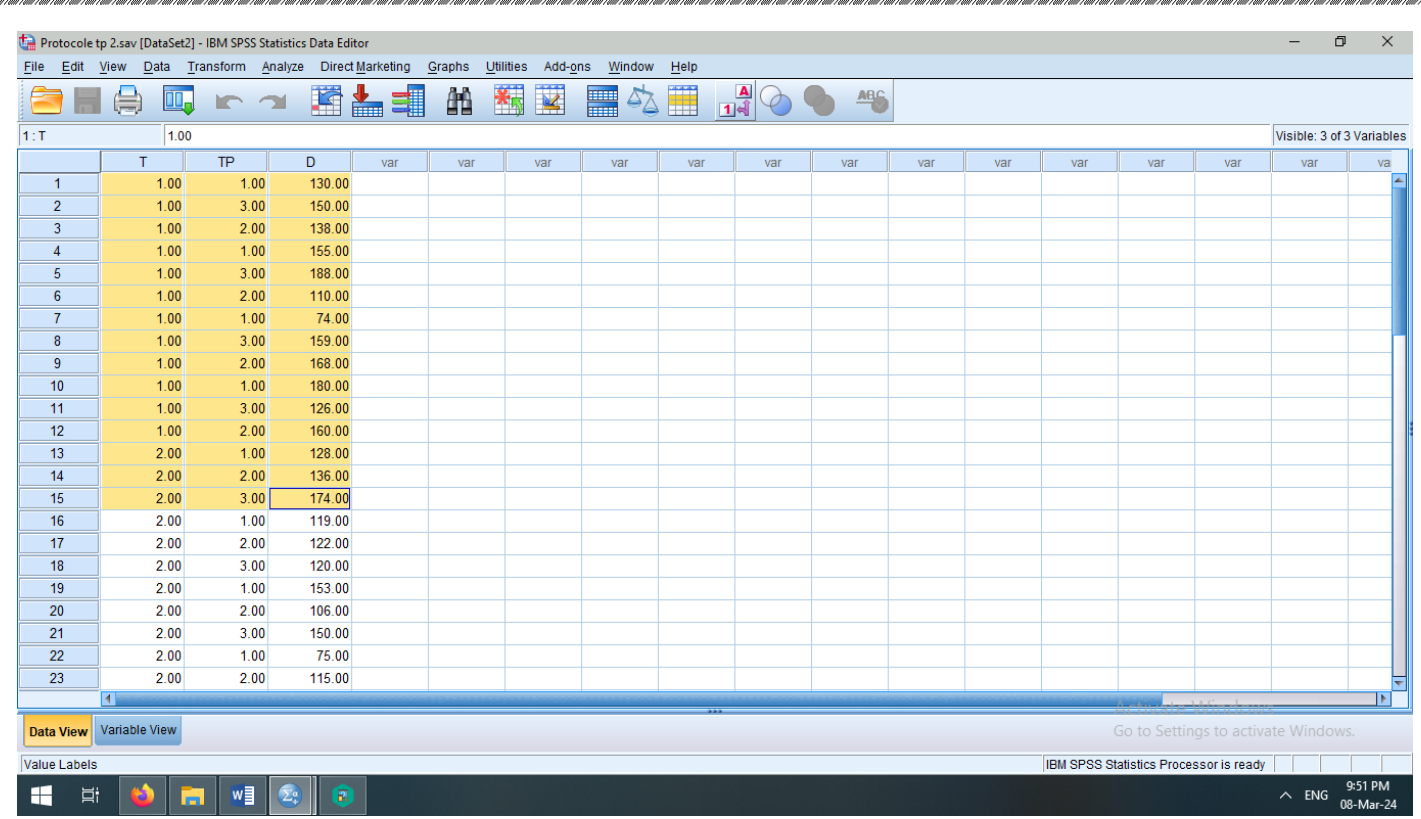

e) Pour obtenir le test d'analyse de la variance à deux facteurs, on suivre les étapes : Analyse, puis Modèle linéaire général, puis Uni varié (une seule variable dépendante).

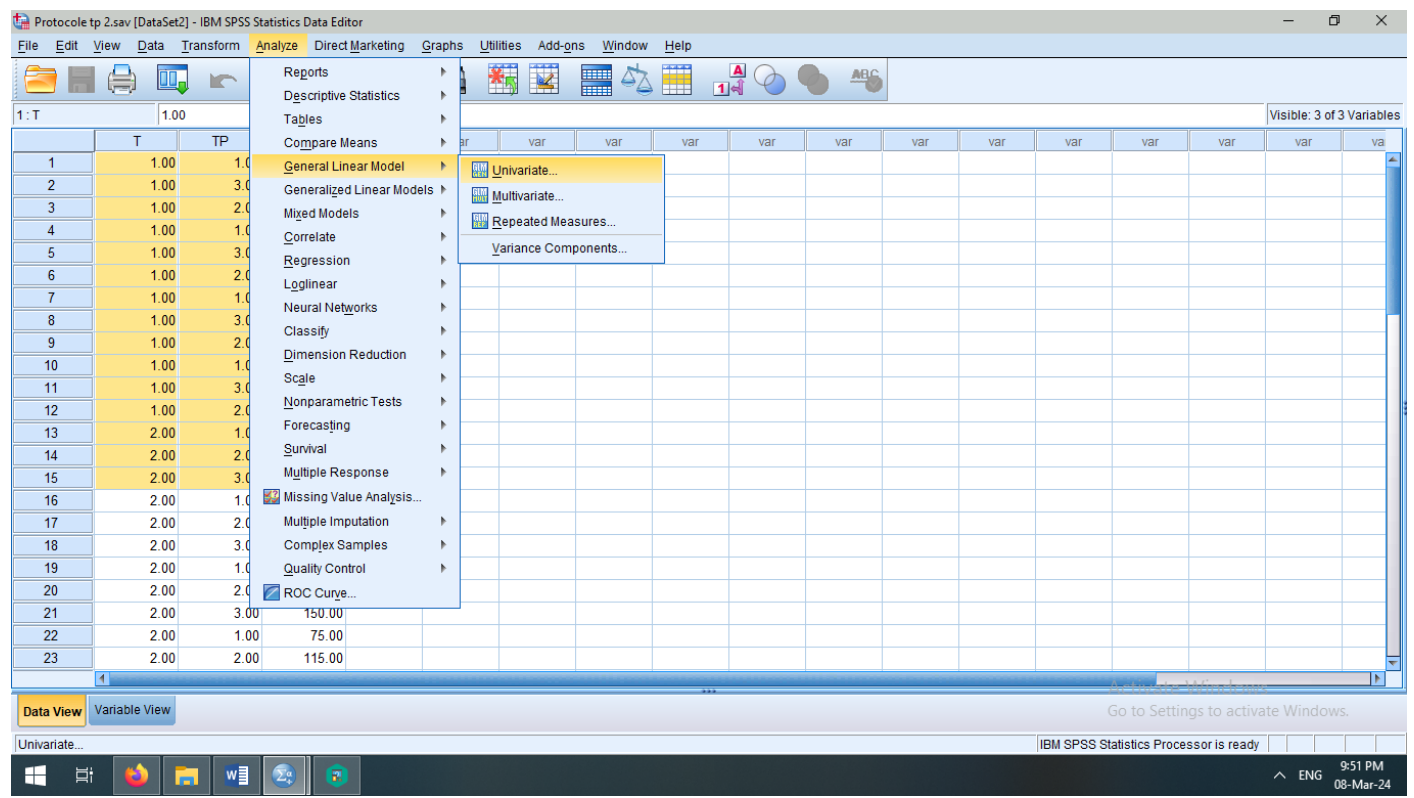

- f) On pose la variable durée de vie X dans le choix « variables dépendantes », et dans le « facteurs fixes » on pose les variable qui indiquent deux facteurs A et B.
- g) Pour « Modèle » faire glisser les facteurs dans le modèle d'intéraction.

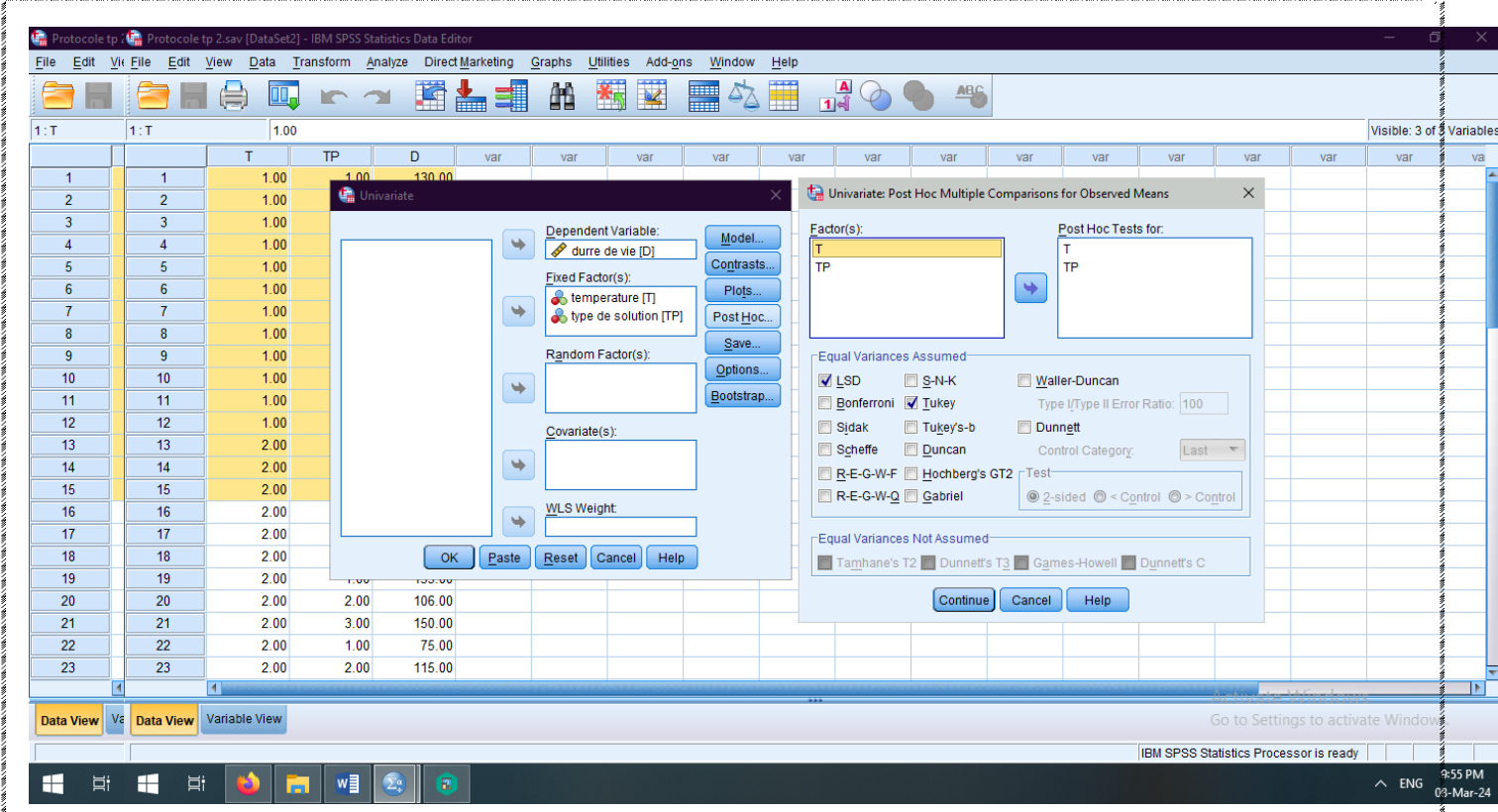

h) Dans le choix « Diagrammes », on pose le caractères (T) sur l'axe horizontal, et caractère (Tp) sur les courbes distinctés, et puis on clique sur « Ajouter ». (Cette option elle nous permet de vérifier l'effet d'intéraction graphiquement).

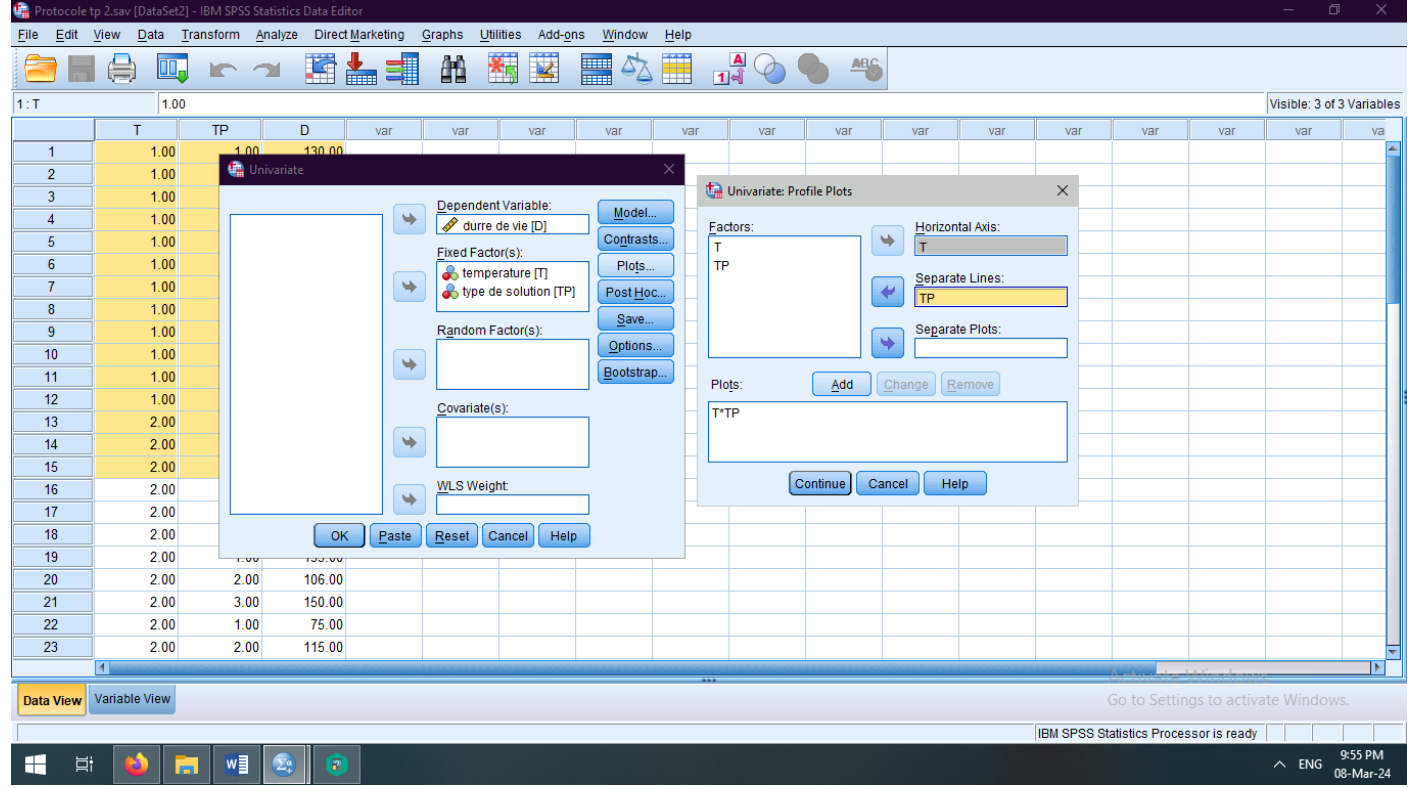

i) Dans le choix « Post-Hoc », on pose les facteurs sur (test post-hoc pour), et on choisit le test (LSD et Tukey).

j) Dans le choix « Options », on pose les facteurs T et Tp et intéraction dans la boite (Affiché les moyennes pour), et puis on coche sur les choix statistique déscriptive, estimation d'effet de taille, et test d'homogénéite, et on garde le taux de risque 5%.

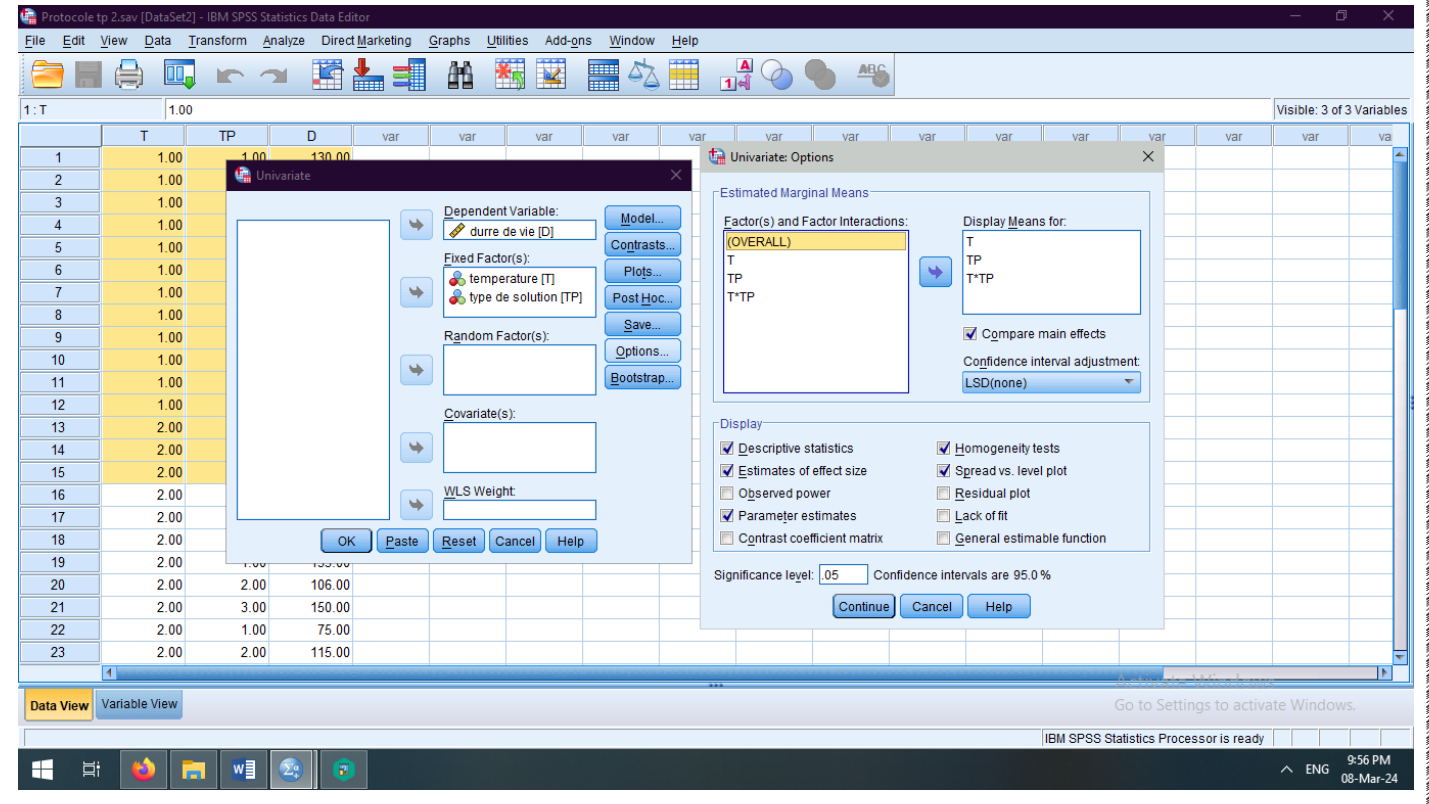

#### En fin OK.

#### **II-3) Interprétation des résultats**

Pour test d'homogénéite de la variance, c'est le test de Levene, on remarque que Sig=0,599>0,05 alors on accepte l'hypothèse de l'homogénéite de la variance (c'est-à-dire que la distribution est homogène de la variance entre les échantillons) **(Voir TP1)**

Deux premiers tableaux nous donnent une vision générale sur la statistique discriptive pour la variable dépendante ainsi que pour les variable qualitatives : (N=12= 3modalités×4répétitions).

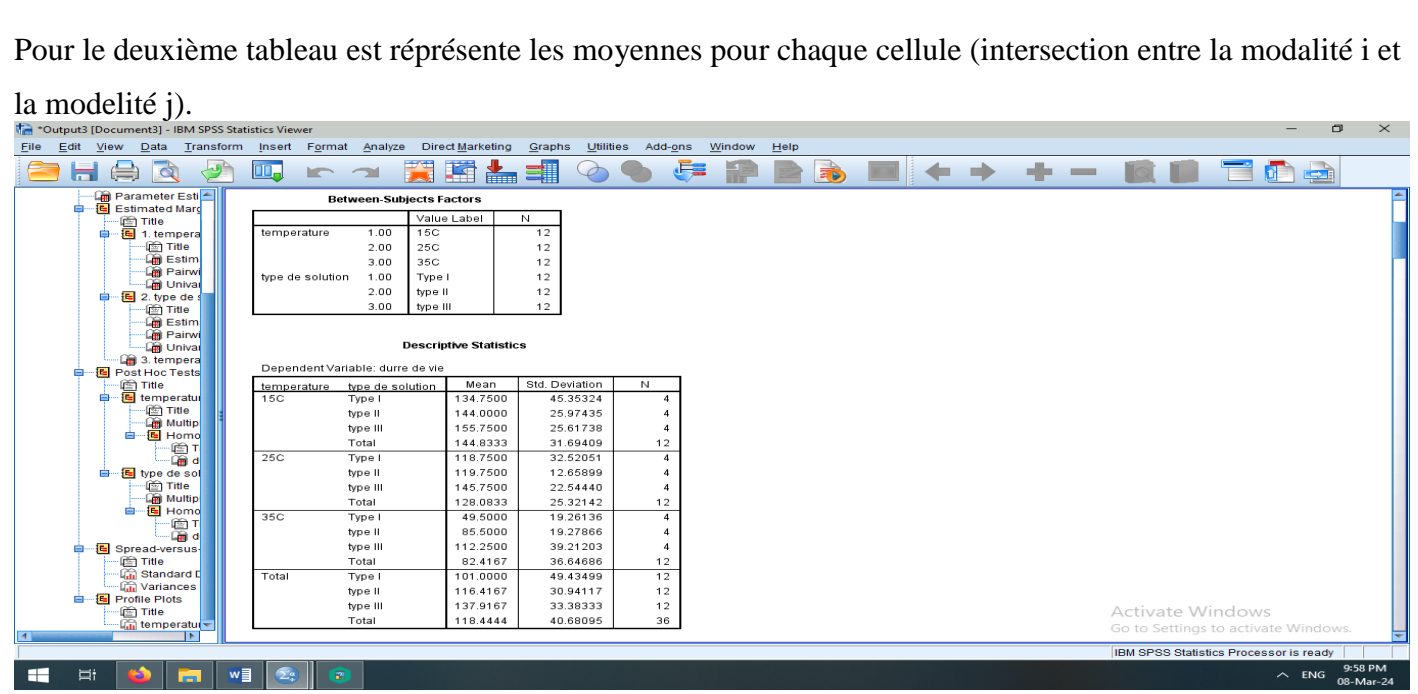

Tableau d'ANOVA à deux facteurs (test d'effets inter-sujets), qui nous permet d'établir s'il existe un effet du facteur A sur la variable dépendante X, et aussi s'il existe un effet du facteur B sur la variable dépendante X, et s'il existe un effet d'interaction entre deux facteurs A et B sur la variable dépendante X.

Tout d'abord il est nécéssaire de vérifier **l'effet d'intéraction entre les deux facteurs**, alors

(sig=0,571>0,05), ce qui nous donne l'acceptation d'hypothèse nulle pour l'intéraction, alors il n y 'a un effet d'intéraction.

**Pour le facteur A** « **température** » **:** On remarque que sig=0,000<0,05. Alors on accepte l'hypothèse alternative, donc il y a un effet du température sur la variable durée de vie, et on peut dire aussi que le taux d'influence c'est 100% (1-0,000=1).

**Pour le facteur B « Type de solution alcoolique » :** On remarque que sig=0,014<0,05. Alors on accepte l'hypothèse alternative, donc il y a un effet de type de solution sur la variable durée de vie, c'est-à-dire la différence entre les moyennes est significative pour le facteur type de solution, et on peut dire aussi que le taux d'influence c'est 98,6% (1-0,014=0,986).

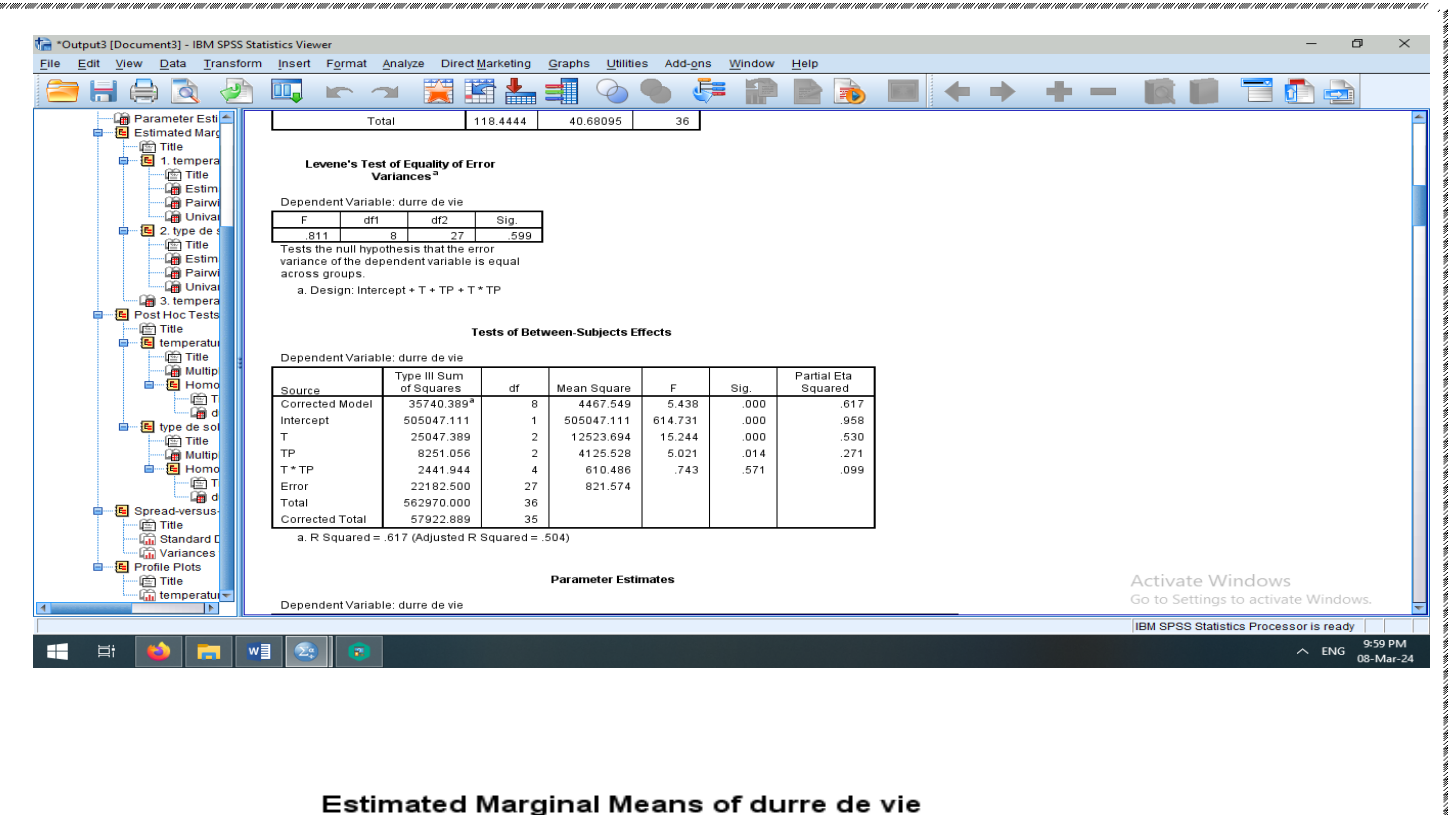

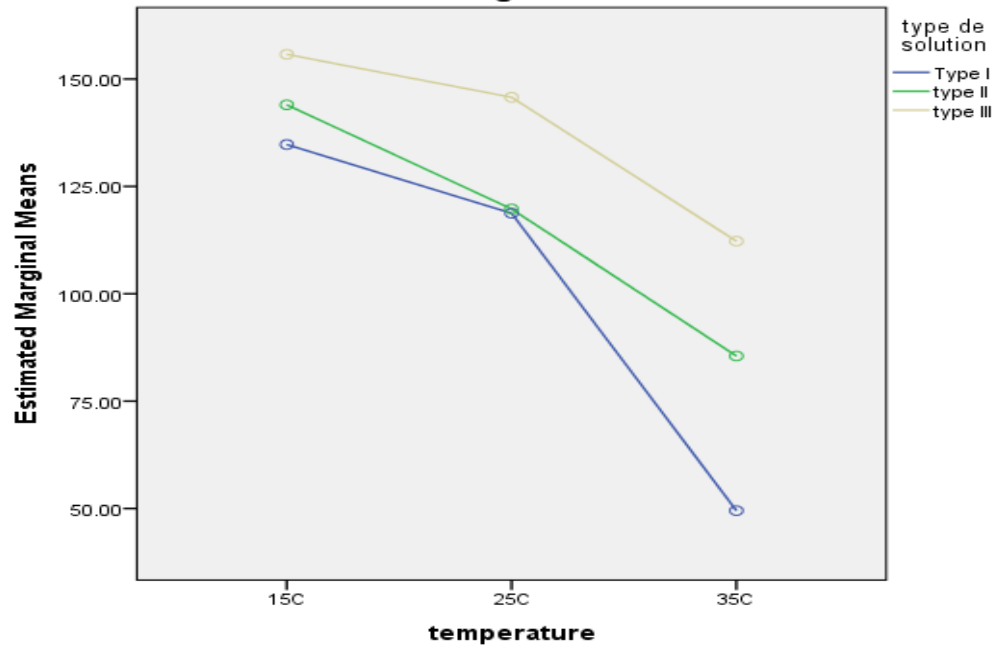

Cette graphique nous dire qu'il n y a pas intéraction entre les deux facteurs, il suffit de voir s'il y a pas dintersection entre les segments.

#### **Remarque importante:**

S'il y a un effet d'interaction (acceptation l'hypothèse  $H_1$ ), dans ce cas on ne peut rien dire. D'autre part, s'il n'y a pas un effet d'interaction entre les deux facteurs (acceptation d'hypothèse H<sub>0</sub>), seulement dans ce cas, il est nécessaire d'étudier les effets principaux A et B.

## **II-4) Etude supplémentaire : Retourne aux cas d'ANOVA a un facteur :**

On cherche les groupes d'homogénéités deux à deux par rapport au facteur température, on effectuer pour cette raison le test de LSD ou bien test de Tukey.

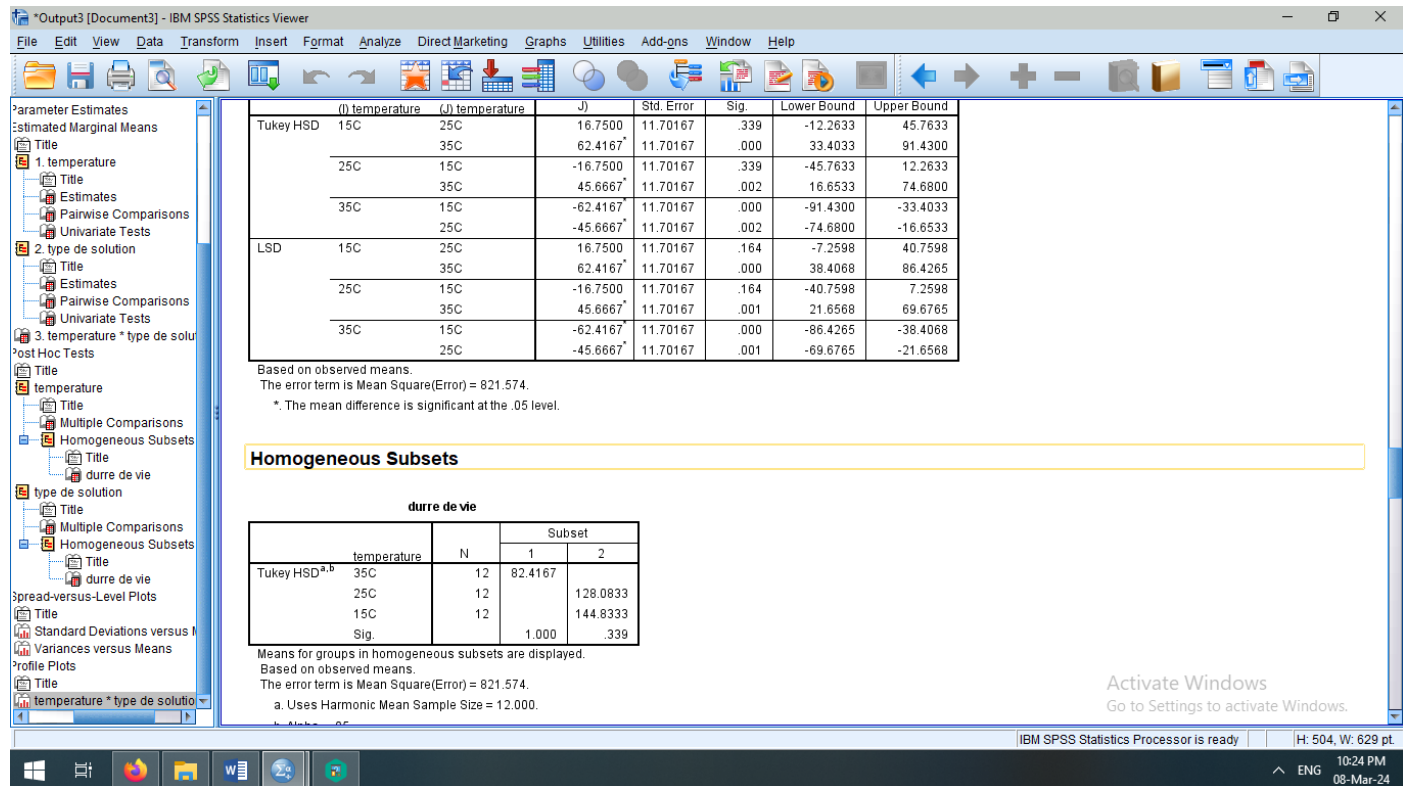

On remarque qu'il y a deux sous groupes différentes, et la meilleure modalité c'est la température 15°C. En effet : On compare par exemple entre (15<sup>o</sup>C et 25<sup>o</sup>C), on remarque que 0,05<Sig=0,339. Alors on accepte l'hypothèse H0 : (15°C et 25°C sont homogènes).

De plus on remarque que les deux bornes d'intervalle de confiance sont positives pour la comparaison entre 15°C et 35°C , c'est-à-dire que I-J>0, alors I>J, alors température 15°C est meilleure que 35°C.

**Tableaux des moyennes marginales et les moyennes pour chaque case.**

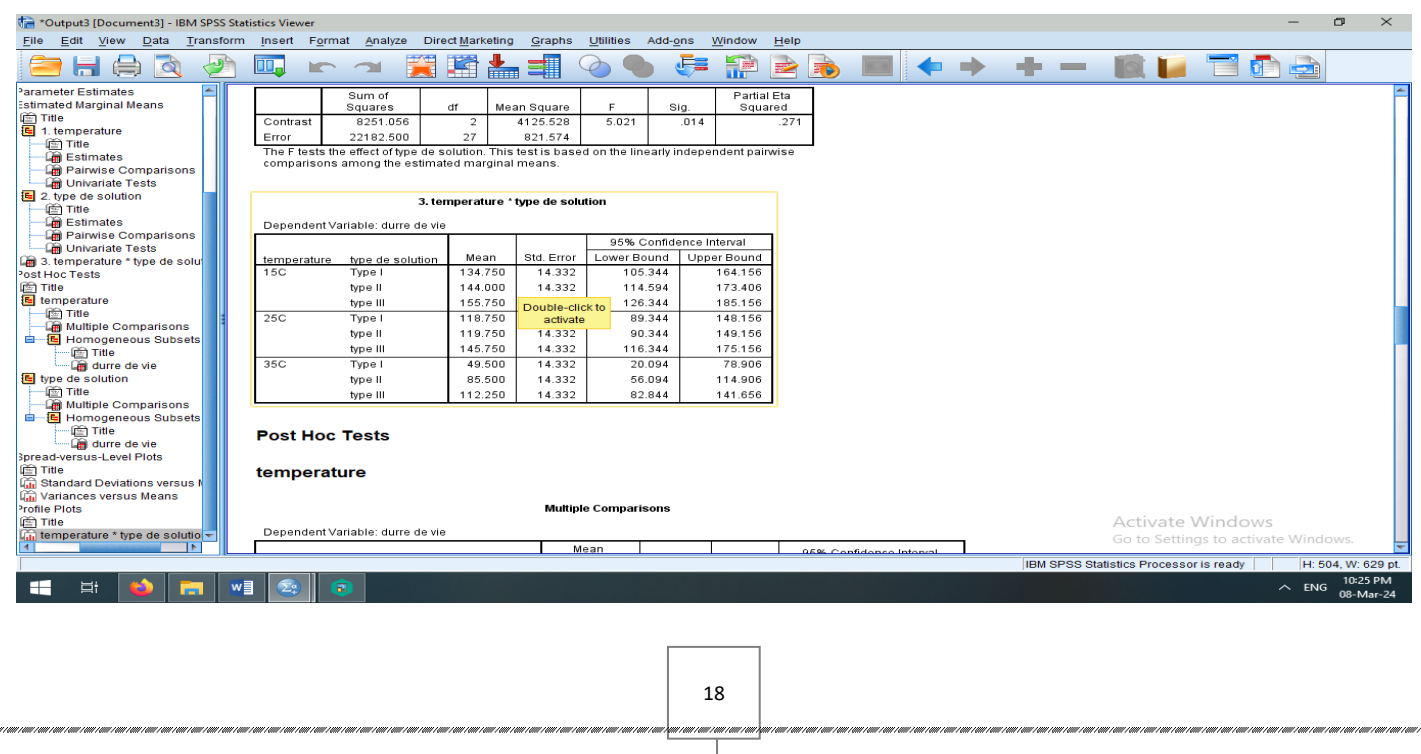

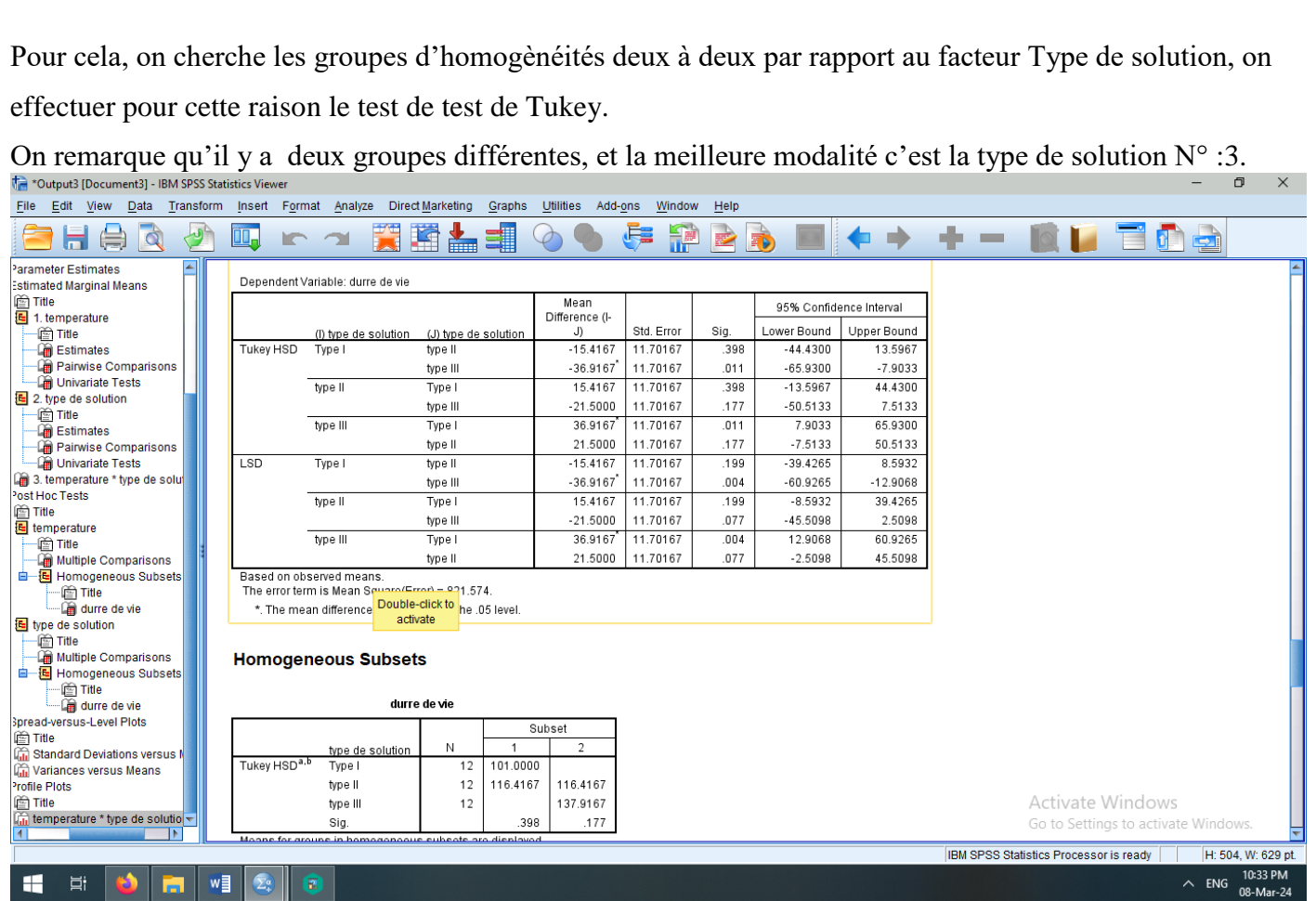

En effet : On compare entre (Type de solution  $N^{\circ}$  :1 et Type de solution  $N^{\circ}$  :3), on remarque que Sig=0,011<0,05. Alors on accepte l'hypothèse H1 : (Type de solution N° :1 et Type de solution N° :3 sont significativement différentes).

De plus on remarque que les deux bones d'intervalle de confiance sont négatives, c'est-à-dire que I-J<0, alors I<J, alors Type de solution  $N^{\circ}$  :3 est meilleure que Type de solution  $N^{\circ}$  :1.